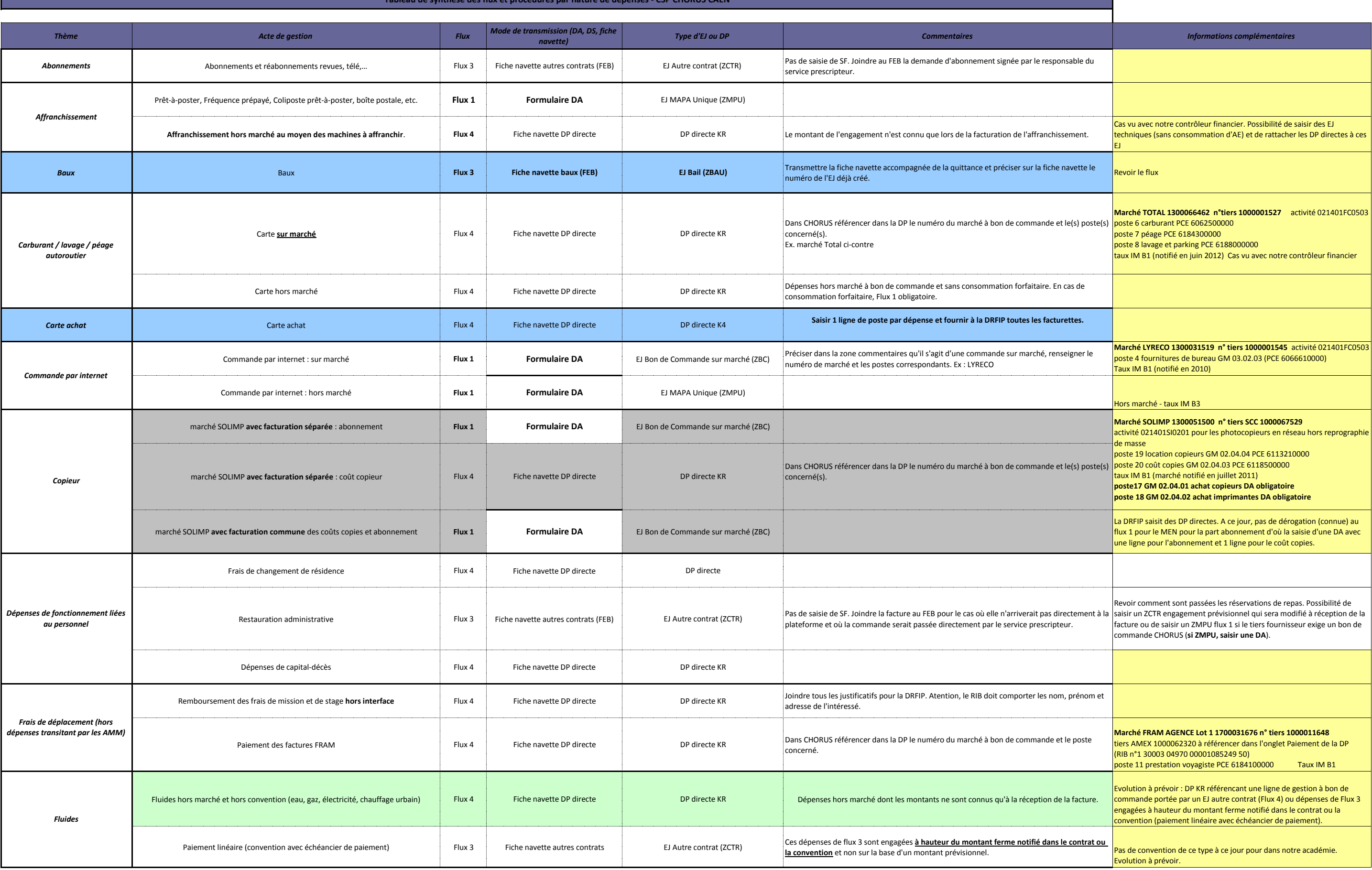

## **Tableau de synthèse des flux et procédures par nature de dépenses - CSP CHORUS CAEN**

## **Tableau de synthèse des flux et procédures par nature de dépenses - CSP CHORUS CAEN**

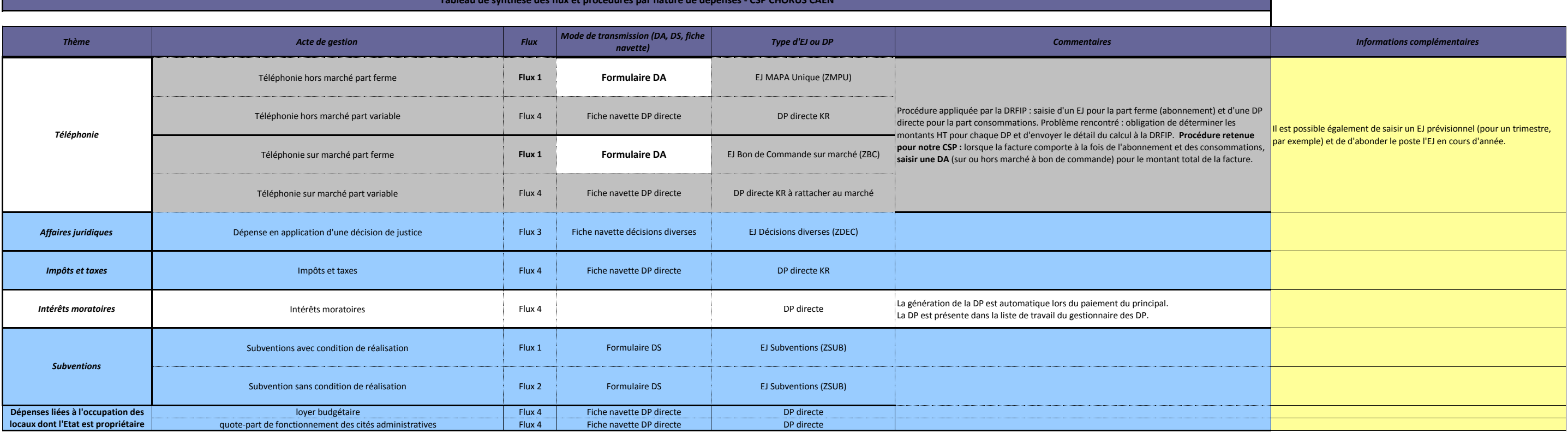